# LKAbi08: 12.1 (Analysis)

# BW

# 4. Januar 2007

### Zusammenfassung

Hier werde ich im Rahmen meiner Möglichkeiten von Zeit zu Zeit einige Notizen niederschreiben, damit es dir leichter fällt, dem Unterricht zu folgen. Es handelt sich wirklich nur um Notizen, du solltest sie sorgfältig und kritisch lesen. Für Hinweise auf Fehler oder Unklarheiten bin ich dankbar.

# Inhaltsverzeichnis

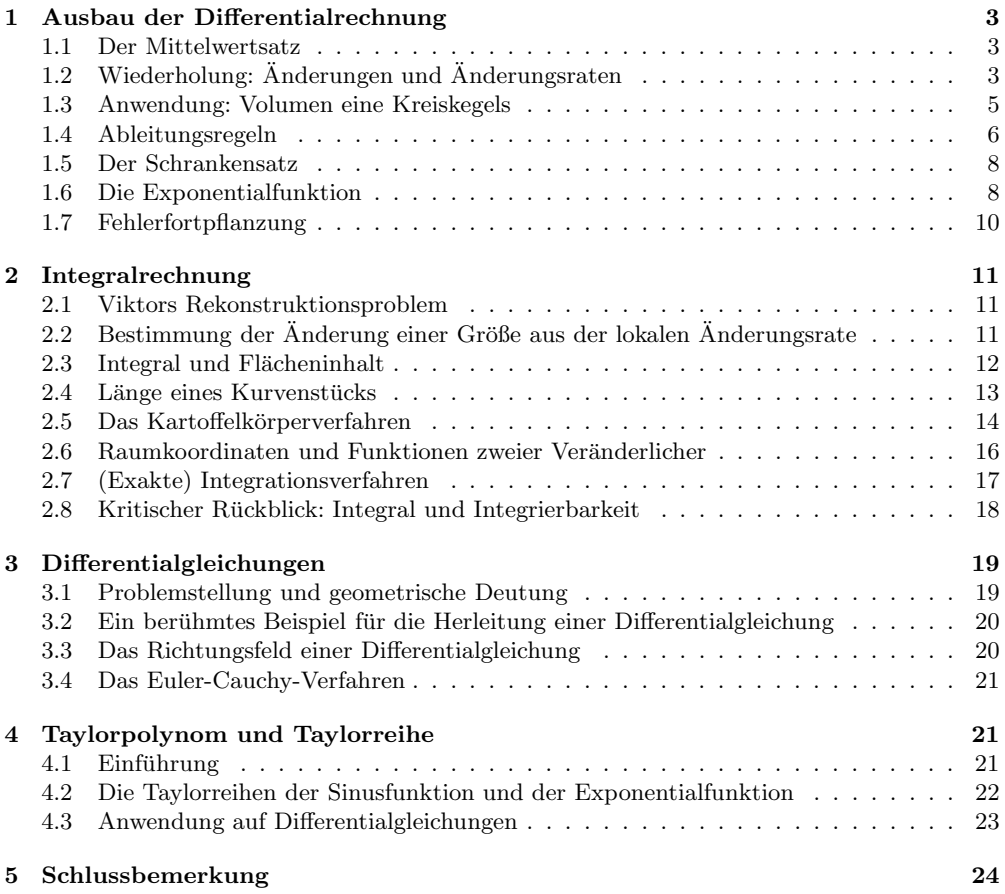

# 1 Ausbau der Differentialrechnung

## 1.1 Der Mittelwertsatz

Wir müssen zu Beginn des Kurses zu einer gemeinsamen Sprache finden, deshalb greife ich gut bekannte Dinge aus der Stufe 11 auf. Wenn du das alles schon weißt, sei geduldig; es kommt schon noch was Neues. Also los, hier ist der Mittelwertsatz.

#### 1 Satz (Mittelwertsatz)

Es sei $f:[a,b]\rightarrow \mathbb{R}$  diffbar in  $[a,b].$  Dann gibt es ein  $x^*\in ]a,b[$  so, dass

$$
\frac{f(b) - f(a)}{b - a} = f'(x^*)
$$
 (1)

ist.

Die Symbole  $[a, b]$  und  $[a, b]$  stehen für sogenannte Intervalle, es handelt sich dabei, anschaulich gesprochen, um Abschnitte der Zahlengeraden zwischen a und  $b$ <sup>1</sup> Und "diffbar" ist eine Abkürzung für "differenzierbar". Von unserer Funktion  $f$  wird also verlangt, dass  $f'(x)$ existiert für jedes  $x \in [a, b]$ .

In der Mathematik werden Sätze bewiesen, das heißt, sie werden auf bekannte Sätze zurückgeführt. Diese Schlussketten müssen natürlich irgendwo beginnen, oder, besser gesagt, enden: bei einem System als gültig angenommener Grundaussagen, sogenannter Axiome, auf dem alles aufgebaut ist. Wir können uns den Luxus nicht erlauben, den Mittelwertsatz zu beweisen, sondern wir nehmen ihn quasi als Axiom an und beweisen damit andere Aussagen, damit du wenigstens einen Eindruck davon bekommst, was ein Beweis ist:

#### 2 Satz

Es sei f diffbar im Intervall [a, b], und es sei  $f'(x) = 0$  für alle  $x \in [a, b]$ . Dann ist f konstant auf [a, b].

Beweis: Es sei  $x \in [a, b]$ . Nach dem Mittelwertsatz, angewandt auf die Funktion f im Intervall  $[a, x]$ , gibt es ein  $x^* \in ]a, x[$  so, dass

$$
\frac{f(x) - f(a)}{x - a} = f'(x^*)
$$

ist. Nun ist nach Voraussetzung  $f'(x^*) = 0$ . Wir multiplizieren die Gleichung mit der positiven Zahl  $x - a$  und erhalten  $f(x) - f(a) = 0$ , also  $f(x) = f(a)$ . Da x in  $[a, b]$  beliebig war, ist  $f(x) = f(a)$  fiir iedes  $x \in [a, b]$ , wie behauptet.  $f(x) = f(a)$  für jedes  $x \in [a, b]$ , wie behauptet.

Anmerkung: Du wusstest schon, dass die Ableitung einer konstanten Funktion 0 ist. Nun haben wir bewiesen<sup>2</sup>, dass nur auf einem Intervall konstante Funktionen dort die Ableitung 0 haben.

Du weißt ebenfalls, dass Funktionen, die sich nur um eine Konstante unterscheiden, die gleiche Ableitung haben. Wir können nun in gleicher Weise zeigen, dass nur Funktionen, die sich in einem Intervall um eine Konstante unterscheiden, dort die gleiche Ableitung haben. Führe den Beweis des folgenden Satzes selbst durch.

#### 3 Satz

Es seien f, g diffbar auf [a, b] und  $f'(x) = g'(x)$  für alle  $x \in [a, b]$ . Dann gibt es eine feste Zahl c so, dass  $g(x) = f(x) + c$  ist für alle  $x \in [a, b]$ .

# $1.2$  Wiederholung: Änderungen und Änderungsraten

Wovon handelt die Analysis eigentlich? Man hat veränderliche Größen, meistens x und  $y$ , wobei der Wert von  $y$  von dem Wert von  $x$  abhängt – oft schreibt man diese Abhängigkeit

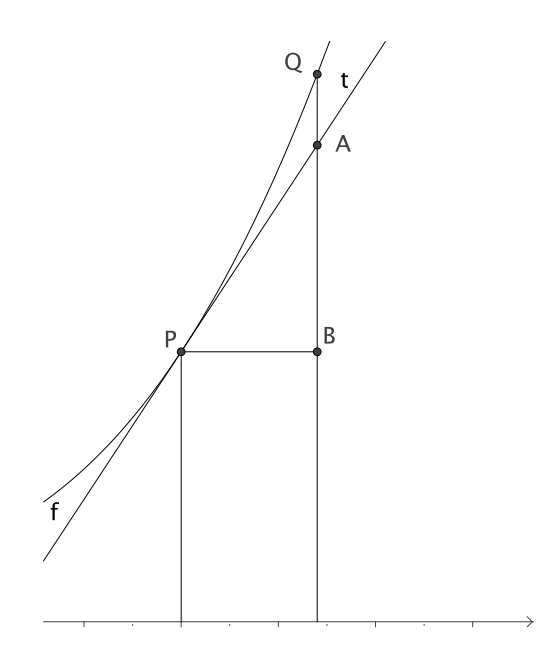

Abbildung 1: Änderungen und Änderungsraten

in der Form  $y = f(x)$ . Die Analysis untersucht, wie sich der y–Wert verhält, wenn sich der  $x$ –Wert ändert.

Schaue dir die Abbildung 1 auf Seite 4 an. Du siehst ein Stück des Graphen einer differenzierbaren Funktion f. Im Punkt  $P(x, y)$  des Graphen ist die Tangente t an den Graphen gezeichnet. Wenn sich $x$ um  $\Delta x$ ändert, ändert sich  $y$ um  $\Delta y.$  Zu dem neuen Wertepaar gehört der Punkt  $Q(x + \Delta x, y + \Delta y)$ , und die Änderung  $\Delta y$  ist der Höhenunterschied von P und Q. Vorsicht: wenn Q tiefer liegt, ist ∆y negativ! Auch ∆x kann negativ werden. Aber wir führen unsere Diskussion an dem Beispiel in Abbildung 1, da sind die Änderungen einfach die Längen der Strecken  $\overline{PB}$  und  $\overline{BQ}$ .

Man kann die Sache aus zwei Blickwinkeln betrachten, die ich nun beschreiben will.

Cauchy Das Verhältnis  $\frac{\Delta y}{\Delta x}$  der beiden Änderungen ist die mittlere Änderungsrate zwischen x und  $x + \Delta x$ , geometrisch die Steigung der Sekante durch P und Q, und für  $\Delta x \to 0$ strebt diese mittlere Änderungsrate gegen die lokale Änderungsrate, die man nach Lagrange mit  $f'(x)$  oder nach Leibniz mit  $\frac{dy}{dx}$  bezeichnet:

$$
\frac{\Delta y}{\Delta x} \xrightarrow{\Delta x \to 0} f'(x) = \frac{dy}{dx} \tag{2}
$$

Geometrisch ist die lokale Änderungsrate die Steigung der Tangente.

Weierstrass Die Änderung  $\Delta y$  zerlegt man in den linearen Anteil  $f'(x)\Delta x$ , das ist der Höhenunterschied von B und A, und den Rest  $r(\Delta x)$ , das ist der Höhenunterschied von A und Q:

$$
\Delta y = f'(x)\Delta x + r(\Delta x) \tag{3}
$$

Für "kleine"  $\Delta x$  ist der lineare Anteil der Löwenanteil: der Rest (oder Abschneidefehler)  $r(\Delta x)$  strebt sehr schnell gegen 0. Dies zeigt die folgende kleine Rechnung: Es ist

$$
\Delta y = f'(x)\Delta x + r(\Delta x) .
$$

<sup>&</sup>lt;sup>1</sup>Formal sauber ausformuliert ist das abgeschlossene Intervall  $[a, b] = \{x \in \mathbb{R} \mid a \le x \le b\}$  und das offene Intervall  $]a, b[ = \{x \in \mathbb{R} \mid a < x < b\}.$ 

 $^{2}$ Unser Beweis führt diesen Satz auf den Mittelwertsatz zurück – den wir nicht beweisen haben. Deshalb gilt unser Satz, wenn der Mittelwertsatz gilt.

Wir dividieren durch  $\Delta x$  und bringen  $f'(x)$  auf die andere Seite:

$$
\frac{\Delta y}{\Delta x} - f'(x) = \frac{r(\Delta x)}{\Delta x} ,
$$

$$
\frac{r(\Delta x)}{\Delta x} \xrightarrow{\Delta x \to 0} 0
$$
(4)

dann erkennen wir, dass

gilt. Das  $r(\Delta x)$  strebt noch durch  $\Delta x$  dividiert gegen 0 für  $\Delta x$  gegen 0, eine sehr bemerkenswerte Eigenschaft.

Beide Sichtweisen haben ihre Vorzuge, und wir werden beide ausnutzen. In jedem Fall gilt ¨

$$
\frac{\Delta y}{\Delta x} \approx f'(x) \quad \text{und} \quad \Delta y \approx f'(x) \Delta x \quad \text{für "kleine" } \Delta x \quad . \tag{5}
$$

Ferner gibt es nach dem Mittelwertsatz für beliebiges  $\Delta x$  ein  $x^*$  zwischen  $x$  und  $x + \Delta x$  so, dass

$$
\frac{\Delta y}{\Delta x} = f'(x^*) \quad \text{und} \quad \Delta y = f'(x^*) \Delta x \tag{6}
$$

gilt.

Mache dich mit diesen Tatsachen gut vertraut, sie werden im weiteren Verlauf oft eine Rolle spielen.

# 1.3 Anwendung: Volumen eine Kreiskegels

Ein kleines Beispiel mag dir zeigen, wie nutzlich der Apparat der Analysis ist, den wir bisher ¨ entwickelt haben. Wir betrachten einen Kreiskegel mit der Höhe h und dem Radius r und fragen nach seinem Volumen. In der Klasse 10 hast du eine Formel dafür gelernt, und die wollen wir jetzt herleiten. Dazu stellen wir uns vor, dass der Kegel von einem unbegrenzten Kreiskegel abgeschnitten ist. Dann haben wir eine Funktion  $V : h \mapsto V(h)$ , die der Höhe h das Volumen des Kegels mit der Höhe  $h$  zuordnet. Beachte, dass Radius  $r$  und Höhe  $h$  all dieser Kegel im gleichen Verhältnis stehen: Es ist

$$
r = h \tan(\alpha) ,
$$

wenn wir den Winkel zwischen der Achse des Kegels und einer Mantellinie mit  $\alpha$  bezeichnen. Abbildung 2 auf Seite 5 zeigt einen Schnitt durch die Kegelachse.

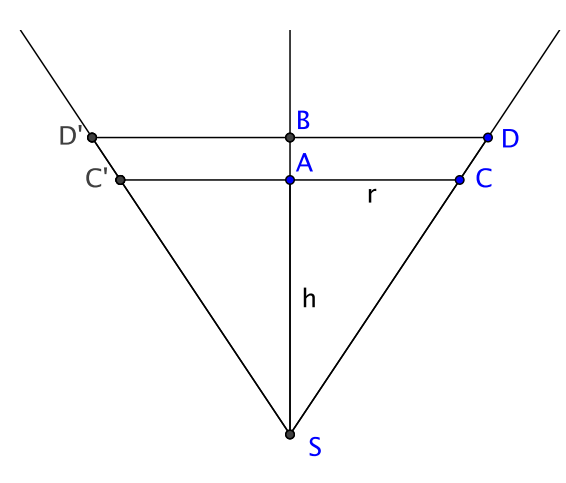

Abbildung 2: Schnittzeichnung des Kreiskegels

Nun haben wir die Funktion V ordentlich definiert, aber wir haben keinen Funktionsterm – den suchen wir ja gerade. Dennoch fragen wir jetzt nach der Ableitung V ′ . Das kommt dir sicher komisch vor, aber warte ab, wir kommen zum Ziel: Die Definition von V reicht aus, um V ′ zu bestimmen.

Wenn wir h um  $\Delta h$  vergrößern, nimmt V um  $\Delta V$  zu. Schau auf die Zeichnung,  $\Delta V$  ist das Volumen des Kegelstumpfs zwischen den Ebenen senkrecht zur Kegelachse durch A und durch B, und das Volumen eines Kegelstumpfs ist noch schwieriger zu berechnen als das Volumen des Kegels selbst. Scheinbar sind wir in eine Sackgasse gelaufen, aber nur scheinbar. Es gibt mehrere Auswege.

Einen Ausweg hat Thomas (S.) aufgespürt. Für kleine  $\Delta h$ , und nur die interessieren uns, ist der Kegelstumpf sehr dünn, deshalb vernachlässigt Thomas den schrägen Teil am Rand des Kegelstumpfs und nimmt für  $\Delta V$  näherungsweise das Volumen des Zylinders mit dem Radius r und der Höhe  $\Delta h$ . Er bekommt dann

$$
\Delta V \approx \pi r^2 \Delta h \quad \text{und damit} \quad \frac{\Delta V}{\Delta h} \approx \frac{\pi r^2 \Delta h}{\Delta h} = \pi r^2 \xrightarrow{\Delta h \to 0} \pi r^2 = V'(h) .
$$

Kann man das denn machen? Wenn Thomas ∆V durch das Zylindervolumen ersetzt, macht er einen Fehler. Wenn er weiter statt ∆V das Zylindervolumen durch ∆h dividiert, dividiert er auch den Fehler durch ∆h. Er bekommt nur die richtige Ableitung V' heraus, wenn sein Fehler, dividiert durch  $\Delta h$ , noch mit  $\Delta h$  gegen 0 geht. Dies ist bei seinem Fehler tatsächlich der Fall. Denn das Volumen der Schräge, das er weglässt, liegt in der Größenordnung

 $\Delta h \cdot \Delta r$  · Umfang des Kreises mit Radius r,

und das geht auch durch  $\Delta h$  dividiert noch gegen 0 für  $\Delta h \to 0$ . Thomas hat das richtige V' gefunden.

Ein zweiter Ausweg erfordert weniger Mut. Offensichtlich ist

$$
\pi r^2 \Delta h < \Delta V < \pi (r + \Delta r)^2 \Delta h \quad ,
$$

man vergleicht dabei die Scheibe mit einem kleinen Zylinder, den sie enthält, und einem großen Zylinder, in den sie hineinpasst. Damit kommt man klar:

$$
\pi r^2 < \frac{\Delta V}{\Delta h} < \pi (r + \Delta r)^2
$$
\n
$$
\downarrow \Delta h \to 0 \qquad \downarrow \Delta h \to 0
$$
\n
$$
\pi r^2 \leq V'(h) \leq \pi r^2
$$

Nun ist nicht mehr viel zu tun. Wir haben

$$
V'(h) = \pi r^2 = \pi (h \tan(\alpha))^2 = \pi (\tan(\alpha))^2 h^2.
$$

Ein Funktionsterm, der die richtige Ableitung liefert, wäre

$$
\frac{1}{3}\pi(\tan(\alpha))^2h^3
$$
.

Nach unserem Satz 3 auf Seite 3 ist dann

$$
V(h) = \frac{1}{3}\pi(\tan(\alpha))^2 h^3 + c
$$

für eine Zahl  $c \in \mathbb{R}$ . Aus  $V(0) =$ ) folgt  $c = 0$ . Ersetzen wir schließlich  $h \tan(\alpha)$  wieder durch r, ist unser Ergebnis

$$
V = \frac{1}{3}\pi r^2 h \quad ,
$$

wie es auch in der Formelsammlung steht.

### 1.4 Ableitungsregeln

Wenn wir Größen u und v haben, die von x abhängen, können wir ihre Summe  $s = u + v$  und ihr Produkt  $p = uv$  bilden. Dies sind wieder von x abhängige Größen. Man kann hoffen, die Ableitungen der zusammengesetzten Größen s und  $p$  mit Hilfe der Ableitungen der Bausteine  $u$  und  $v$  berechnen zu können. Das Ergebnis für  $s$  kennst du schon als Summenregel. Wir

wiederholen den Beweis: Wenn sich x um  $\Delta x$  ändert, ändert sich u um  $\Delta u$ , v um  $\Delta v$  und die Summe s um  $\Delta s = \Delta u + \Delta v$ . Folglich ist

$$
\frac{\Delta s}{\Delta x} = \frac{\Delta u + \Delta v}{\Delta x} = \frac{\Delta u}{\Delta x} + \frac{\Delta v}{\Delta x} \xrightarrow{\Delta x \to 0} u' + v'.
$$

Um die Ableitung des Produkts  $p = uv$  zu gewinnen, müssen wir schon etwas genauer hinschauen. Es ist

$$
\Delta p = (u + \Delta u)(v + \Delta v) - uv = u\Delta v + (\Delta u)v + (\Delta u)(\Delta v) ,
$$

also

$$
\frac{\Delta p}{\Delta x} = \frac{u\Delta v + (\Delta u)v + (\Delta u)(\Delta v)}{\Delta x} = u\frac{\Delta v}{\Delta x} + \frac{\Delta u}{\Delta x}v + \frac{\Delta u}{\Delta x}\Delta v \xrightarrow{\Delta x \to 0} uv' + u'v + 0.
$$

Wir haben die folgenden Ableitungsregeln gewonnen.

#### 4 Satz

Die von x abhängigen Größen u und v seien diffbar. Dann sind auch  $u + v$  und uv diffbar, und es gilt

$$
(u + v)' = u' + v'
$$
 and  $(uv)' = u'v + uv'$ .

Noch etwas substantieller ist die folgende Untersuchung. Wir haben eine Größe  $z = g(x)$ und berechnen aus z eine weitere Größe  $y = f(z)$ . Insgesamt hängt dann y von x ab. Nimm zum Beispiel  $y = (x^3 + 5)^{36}$ . Hier nehmen wir  $z = g(x) = x^3 + 5$  und  $y = f(z) = z^{36}$ , dann ist  $y = f(g(x))$ . Wir suchen  $[(x^3 + 5)^{36}]'$ , also  $[f(g(x))]'.$ 

Wenn wir x um  $\Delta x$  ändern, ändert sich z um  $\Delta z$ , und es ist

$$
\Delta z = g'(x^*) \Delta x \qquad \text{für ein } x^* \text{ zwischen } x \text{ und } x + \Delta x.
$$

Diese Änderung  $\Delta z$  bewirkt nun wieder eine Änderung  $\Delta y$ . Falls  $\Delta z \neq 0$  ist, ist

 $\Delta y = f'(z^*)$  $\Delta z$  für ein  $z^*$  zwischen z und  $z + \Delta z$ .

Insgesamt erhalten wir

$$
\Delta y = f'(z^*)g'(x^*)\Delta x ,
$$

und diese Gleichung ist auch für  $\Delta z = 0$  richtig, wenn wir in diesem Fall einfach  $z^* = z$ setzen. Wir erhalten nun

$$
\frac{\Delta y}{\Delta x} = \frac{f'(z^*)g'(x^*)\Delta x}{\Delta x} = f'(z^*)g'(x^*) \xrightarrow{\Delta x \to 0} f'(z)g'(x) = f'(g(x))g'(x) .
$$

Damit haben wir eine sehr wichtige Ableitungsregel gewonnen:<sup>3</sup>

#### 5 Satz (Kettenregel)

Es seien f und g Funktionen, die vernünftig diffbar sind und für die man  $f(g(x))$  bilden kann. Dann ist die zusammengesetzte Funktion  $x \mapsto f(g(x))$  diffbar, und die Ableitung ist

$$
[f(g(x))]' = f'(g(x))g'(x) .
$$

Mit Hilfe der Kettenregel erhalten wir für das Eingangsbeispiel

$$
[(x^3 + 5)^{36}]' = 36(x^3 + 5)^{35} \cdot 3x^2 .
$$

Nun fehlt noch eine Grundregel:

#### 6 Satz (Quotientenregel)

Es seien u und v diffbar an der Stelle x, und es sei  $v(x) \neq 0$ . Dann ist auch  $\frac{u}{v}$  diffbar an der Stelle x, und es ist

$$
\left(\frac{u}{v}\right)' = \frac{u'v - uv'}{v^2} .
$$

<sup>&</sup>lt;sup>3</sup>Der hier vorgestellte Beweis verlangt unnötig hohe Differenzierbarkeitseigenschaften von f und g, und bei dem Umgang mit der Komplikation  $\Delta z = 0$  ist dir vermutlich unbehaglich. Das kannst du getrost ignorieren.

Beweis:<sup>4</sup> Mit Hilfe der Produktregel, der Kettenregel und der bekannten Ableitung  $\left(\frac{1}{x}\right)' =$  $-\frac{1}{x^2}$  erhalten wir das Ergebnis:

$$
\left(\frac{u}{v}\right)' = \left(u \cdot \frac{1}{v}\right)' = u' \cdot \frac{1}{v} + u \cdot \left(-\frac{1}{v^2} \cdot v'\right) = \frac{u'v - uv'}{v^2}
$$

1.5 Der Schrankensatz

Ich schreibe zunächst den Schrankensatz und seinen Beweis hin und skizziere dann, wie wir zu dem Satz gekommen sind. Diese Diskussion ist mindestens so wichtig wie der Satz selbst!

#### 7 Satz (Schrankensatz)

Es sei f diffbar in [a, b], und es gebe Zahlen m und M so, dass  $m \le f'(x) \le M$  ist für alle  $x \in [a, b]$ . Dann ist

$$
f(a) + m(x - a) \le f(x) \le f(a) + M(x - a) \quad \text{für alle } x \in [a, b].
$$

Beweis: Für  $x = a$  stimmt die Behauptung. Es sei also  $x \in [a, b]$ . Nach dem Mittelwertsatz gibt es ein  $x^* \in ]a, x[$  so, dass

$$
\frac{f(x) - f(a)}{x - a} = f'(x^*)
$$

ist. Da laut Voraussetzung  $f'(x^*)$  zwischen m und M liegt, gilt folglich

$$
m \le \frac{f(x) - f(a)}{x - a} \le M .
$$

Wir multiplizieren die Ungleichung mit der positiven Zahl  $x-a$  und addieren  $f(a)$ , dann steht die Behauptung da. □ die Behauptung da.

Anschaulich besagt die Aussage des Satzes, dass der Graph von  $f$  im Intervall [a, b] zwischen den beiden Geraden durch  $(a|f(a))$  mit den Steigungen m und M verläuft.

Du verstehst die Sache am besten, wenn du dir ein Standardbeispiel vor Augen fuhrst. Ein ¨ Körper, meinetwegen ein Käfer, bewege sich längs einer Bahn. Zur Zeit  $t$  habe er den Weg  $s = s(t)$  zurückgelegt. Dann ist  $s' = s'(t)$  nichts anderes als die Momentangeschwindigkeit, die der Käfer zur Zeit t hat. Die Ungleichung  $m \le f'(x) \le M$  für  $x \in [a, b]$  besagt hier, dass die Momentangeschwindigkeit des Käfers in der Zeit von  $a$  bis  $b$  zwischen  $m$  und  $M$  liegt. In der Zeit von a bis  $x \in [a, b]$  legt er also mindestens den Weg  $m(x - a)$  und höchstens den Weg  $M(x - a)$  zurück, das leuchtet sofort ein.

Der Mittelwertsatz selbst sagt im Kontext dieses Beispiels, dass es einen Zeitpunkt  $x^*$ zwischen a und b geben muss, zu dem die Momentangeschwindigkeit des Käfers gleich seiner Durchschnittsgeschwindigkeit im Intervall  $[a, b]$  ist. Das leuchtet auch ein, er kann nicht während der ganzen Zeit schneller sein als seine Durchschnittsgeschwindigkeit ist, und ebensowenig während der ganzen Zeit langsamer.

### 1.6 Die Exponentialfunktion

Über die trigonometrischen Funktionen, ihre Umkehrfunktionen und die Ableitungen dieser Funktionen, die wir schon behandelt haben, schreibe ich hier nichts auf. Aber zu den Exponentialfunktionen

$$
x \mapsto a^x \qquad a \in \mathbb{R} > 0 \text{ fest}
$$

sind doch einige Anmerkungen nötig.

Wie die Graphen aussehen und dass du da die Fälle  $0 < a < 1$  und  $1 < a$  unterscheiden musst, solltest du aus der Stufe 10 wissen. Die Form der Graphen musst du aus dem Handgelenk aufzeigen können. Hier interessieren wir uns jetzt für die Ableitung von  $x \mapsto a^x.$  Dazu machen wir den üblichen Ansatz und schrauben etwas daran herum:

$$
\frac{a^{x+\Delta x} - a^x}{\Delta x} = \frac{a^x (a^{\Delta x} - 1)}{\Delta x} = a^x \frac{a^{\Delta x} - 1}{\Delta x}
$$

<sup>4</sup>nach Matthias

Wenn wir einmal davon ausgehen, dass die Funktion jedenfalls diffbar ist, weil der Graph ja recht harmlos aussieht, entnehmen wir dem letzten Term folgendes:

- 1. Es ist  $(a^x)' = a^x \cdot c$  für eine feste Zahl  $c \in \mathbb{R}$ .
- 2. Diese feste Zahl c ist die Ableitung von  $x \mapsto a^x$  an der Stelle  $x = 0$ .

Die zweite Aussage sieht man nicht unbedingt auf den ersten Blick, aber die mittlere Änderungsrate von  $x \mapsto a^x$  an der Stelle  $x = 0$  ist gerade

$$
\frac{a^{\Delta x} - 1}{\Delta x}
$$

,

und für $\Delta x \to 0$ strebt das somit gegen die Ableitung von  $x \mapsto a^x$ an der Stelle 0.

Nun, die Ableitung von  $x \mapsto a^x$ an der Stelle 0 ist geometrisch die Steigung der Tangente an die Kurve  $y = a^x$  im Punkt (0|1). Je größer a wird, desto steiler wird diese Tangente. Wir können die Tangentensteigung mit unseren Mitteln nur näherungsweise berechnen, und wir finden dafür für  $a = 2$  etwa 0.69 und für  $a = 3$  etwa 1.1. Deshalb nehmen wir an, dass es eine Zahl e zwischen 2 und 3 gibt, für die diese Tangentensteigung exakt 1 ist. Diese Zahl e ist die berühmte Eulersche Zahl, und es gilt somit

$$
(e^x)' = e^x \tag{7}
$$

Das ist eine sehr bemerkenswerte Eigenschaft, wie der folgende Satz zeigt.

#### 8 Satz

Die Funktion f sei diffbar im Intervall [a; b], und es sei  $f'(x) = f(x)$  für alle  $x \in [a, b]$ . Dann ist  $f(x) = ke^x$  für eine feste Zahl k.

Beweis: Wir dürfen nur die gegebenen Eigenschaften von  $f$  ausnutzen, nämlich dass  $f$ diffbar ist in [a; b] und dass dort  $f' = f$  ist. Wie beweist man daraus die Behauptung? Nun, da  $e^x \neq 0$  ist für alle  $x \in \mathbb{R}$ , darf man  $f(x)$  durch  $e^x$  dividieren. Nach der Quotientenregel ist die neue Funktion ebenfalls diffbar in [a; b], und die Ableitung ist

$$
\left(\frac{f(x)}{e^x}\right)' = \frac{f'(x)e^x - f(x)(e^x)'}{e^{2x}} = 0 ,
$$

denn es ist ja  $f'(x) = f(x)$  und  $(e^x)' = e^x$ . Daraus aber folgt, dass der Quotient konstant ist, denn nur Konstante haben die Ableitung 0. Aus

$$
\frac{f(x)}{e^x} = k \quad \text{für ein } k \in \mathbb{R}
$$

folgt nun die Behauptung.

Aus der Stufe 10 solltest du Logarithmen kennen, das sind die Umkehrfunktionen der Exponentialfunktionen. Die Umkehrfunktion von  $x \mapsto e^x$ ist der sogenannte natürliche Logarithmus. Der natürliche Logarithmus einer Zahl  $x$  wird mit  $\ln(x)$  bezeichnet. Vorsichtshalber schreibe ich eine ordentliche Definition dafür hin.

### 9 Definition

Für  $x > 0$  ist der natürliche Logarithmus  $ln(x)$  diejenige Zahl z, für die  $e^z = x$  ist.

Der natürliche Logarithmus verhält sich zu $x \mapsto e^x$  wir der Arkussinus zum Sinus. Entsprechend findest du  $e^x$  und  $ln(x)$  auf der gleichen Taste deines Taschenrechners.

#### 10 Satz

Es gelten die folgenden Aussagen:

$$
(\ln(x))' = \frac{1}{x} \quad \text{und} \quad (a^x)' = a^x \ln(a)
$$

Beweis: Es ist  $x = e^{\ln(x)}$ . Leitest du beide Seiten der Gleichung ab, erhältst du nach der Kettenregel

$$
1 = \left(e^{\ln(x)}\right)' = e^{\ln(x)}(\ln(x))'
$$

Daraus folgt

$$
(\ln(x))' = \frac{1}{e^{\ln(x)}} = \frac{1}{x} ,
$$

ein verblüffendes Ergebnis. Auch das zweite Resultat liefert uns die Kettenregel:

$$
(a^x)' = \left( \left( e^{\ln(a)} \right)^x \right)' = \left( e^{x \ln(a)} \right)' = e^{x \ln(a)} \ln(a) = \left( e^{\ln(a)} \right)^x \ln(a) = a^x \ln(a)
$$

.

Für Anwendungen ist die e–Funktion von ungeheurer Wichtigkeit. Immer, wenn die lokale Anderungsrate einer Größe y proportional zu y ist, also wenn

 $y'=ky$ 

ist für eine feste Zahl  $k$ , muss  $y = ce^{kx}$  sein. Diese Proportionalität hat man nicht selten, zum Beispiel bei Verzinsung, bei Wachstumsprozessen, bei Kondensatorentladung, beim Luftdruck in der Atmosphäre. Wir werden uns solche Anwendungen anschauen.

# 1.7 Fehlerfortpflanzung

Reale Daten liegen in aller Regel nicht als scharfe Zahlen vor, sondern sie sind mit einer gewissen Ungenauigkeit behaftet. Wenn ein Tischler die Höhe einer Tür mit 198 $cm$  angibt, meint er damit nicht, diese Höhe sei 1,980000...  $m$ ; eine solche Aussage wäre auch sinnlos, denn die zehnte Nachkommastelle zählt schon Längen im atomaren Größenordnungen, die zwanzigste, oder meinetwegen die hundertste, hat physikalisch keinerlei Bedeutung. Man hat es in der Realität also in der Regel nicht Werten zu tun, die zu exakten Punkten auf der Zahlengeraden gehören, sondern vielmehr zu kleinen Stückchen der Zahlengeraden, die eine Breite  $\Delta x$  haben. Bei der Tür des Tischlers liegt das  $\Delta x$  vielleicht bei einem Millimeter, oder, wenn das einen Tischler kränken sollte, bei einem halben Millimeter, darauf kommt es nicht an. Jedenfalls handelt es sich nicht um eine Angabe, die so präzise ist, dass sie zu einer scharf definierten reellen Zahl passt.

So weit, so gut. Nun ist es häufig so, dass man aus gegebenen Daten neue berechnet. Aus unserer Größe x, die mit einer Unsicherheit  $\Delta x$  behaftet ist, rechnet man nach einer Formel  $y = f(x)$  eine neue Größe y aus, die dann natürlich auch mit einer Unsicherheit  $\Delta y$  behaftet ist. Wir können sofort die Aussage machen, dass dann

$$
\Delta y \approx f'(x)\Delta x \tag{8}
$$

ist, und damit ist dieser Fall völlig klar.

Oft ist es sinnvoll, die absolute Unsicherheit  $\Delta x$  ins Verhältnis zu x selbst zu setzen; man bildet dann die relative Unsicherheit

$$
\delta x = \frac{\Delta x}{x}
$$

.

Dass das vernünftig ist, leuchtet unmittelbar ein. Wenn man eine Länge auf Millimeter genau kennt, ist das sehr gut, wenn es sich um einen Autobahnabschnitt im Kilometerbereich handelt, beim Durchmesser einer Schraube wäre die gleiche Unsicherheit jedoch inakzeptabel.

Wir rechnen aus, wie sich eine relative Unschärfe  $\delta x$  auf y auswirkt:

$$
\delta y = \frac{\Delta y}{y} \approx \frac{f'(x)\Delta x}{y} = \frac{f'(x)x}{f(x)} \cdot \frac{\Delta x}{x} = \frac{f'(x)x}{f(x)} \delta x
$$

Die relativen Unschärfen  $\delta y$  und  $\delta x$  unterscheiden sich also um den Faktor

$$
\frac{f'(x)x}{f(x)}
$$

.

Sehen wir uns ein Beispiel an: Wir messen eine Länge  $x$  und berechnen daraus das Volumen des Würfels mit dieser Kantenlänge. Zur relativen Unschärfe  $\delta x$  von x gehört dann die relative Unschärfe

$$
\delta y \approx \frac{3x^2 \cdot x}{x^3} \delta x = 3 \delta x \quad ,
$$

die relative Unschärfe verdreifacht sich.

# 2 Integralrechnung

### 2.1 Viktors Rekonstruktionsproblem

Man kann eine diffbare Funktion  $f$  ableiten, dann hat man  $f'$ . Kommt man von  $f'$  auch wieder zu f zurück? So ganz sicher nicht, denn  $f(x)$  und  $f(x) + c$  haben die gleiche Ableitung. Aber wenn wir  $f'$  und einen Punkt des Graphen von  $f$  kennen, sollte es gehen:

**Aufgabe**<sup>5</sup> Gegeben sei eine Funktion f. Finde eine Funktion F so, dass  $F' = f$  ist und dass F an einer Stelle a einen vorgegebenen Wert  $c = F(a)$  annimmt.

Drei Anmerkungen:

- 1. Ein solches Problem haben wir bereits gelöst, als wir die Formel für das Volumen eines Kreiskegels bestimmt haben! Das lässt ahnen, dass es sich um eine wichtige Aufgabe handelt.
- 2. Man kann die Aufgabe auch so formulieren: Du weißt, wo sich unser Laufkäfer zu einem Zeitpunkt a befindet, und du kennst seine Geschwindigkeit zu jedem Zeitpunkt t zwischen  $a$  und  $b$ . Finde heraus, wo der Käfer zu jedem dieser Zeitpunkte  $t$  war.
- 3. Tue das Problem nicht mit dem Hinweis ab, man müsse die gegebene Ableitung ja nur "aufleiten". Es kann sehr schwer sein, ein  $F$  mit  $F' = f$  zu finden.

# 2.2 Bestimmung der Änderung einer Größe aus der lokalen Anderungsrate

Wir nehmen uns wieder Viktors Problem vor, und zwar in der folgenden Formulierung: Eine Größe y hängt von einer Größe x ab:  $y = f(x)$ . Wir kennen aber diese Abhängigkeit f nicht explizit. Wir wissen nur den Wert  $f(a)$ , den y an der Stelle a annimmt, wir kennen die lokale Änderungsrate $f'(x)$  für  $x\in [a,b],$ und wir fragen nun nach der Änderung, die  $y$ erfährt, wenn x sich von a auf b ändert. Das ist gleichbedeutend mit der Frage nach  $f(b)$ .

Damit du die Fragestellung gut verstehst, gebe ich dir zwei Beispiele. Die Polizei hat die Scheibe des Fahrtenschreibers eines LKW, auf der die Geschwindigkeit des LKW aufgezeichnet ist, und sie weiß, dass der LKW um acht Uhr gestartet ist. Nun ist herauszufinden, wie weit er bis elf Uhr gefahren ist. Zweites Beispiel: Am Vorratsbeh¨alter eines Wasserwerks ist ein Messgerät, das erfasst, wieviel  $m<sup>3</sup>$  pro Stunde zu jedem Zeitpunkt x aus dem Behälter laufen. Daraus ist zu ermitteln, wieviel  $m<sup>3</sup>$  Wasser zwischen neun und zehn Uhr aus dem Becken gelaufen sind. Im ersten Beispiel ist  $y$  der vom LKW zurückgelegte Weg vom Start ab und  $f'(x)$  die Momentangeschwindigkeit zur Zeit  $x$ . Im zweiten Beispiel ist  $y$  der Vorrat im Behälter in  $m^3$  und  $f'(x)$  die lokale Änderungsrate dieser Größe in  $m^3$  pro Stunde.

Die Beispiele zeigen schon, dass das Patentverfahren,  $f(x)$  durch "Aufleiten" zu gewinnen,<br>Ausgesiehen kann dann für die Änderungspeten in den Beispielen nind es keine handbah nicht ausreichen kann, denn für die Änderungsraten in den Beispielen wird es keine handhabbaren Terme geben.

Hier kommen wir auf folgende Weise weiter. Die Änderungen  $\Delta y$  und  $\Delta x$  hängen über die Ableitung zusammen. Erinnere dich an das, was wir oben in den Gleichungen 5 und 6 auf Seite 5 notiert haben:

 $\Delta y \approx f'(x)\Delta x$  für kleine  $\Delta x$  und  $\Delta y = f'(x^*)\Delta x$  für ein  $x^*$  zwischen x und  $x + \Delta x$ 

<sup>&</sup>lt;sup>5</sup>von Viktor

Das x ∗ in der zweiten Aussage kann man in der Regel nicht finden, deshalb nimmt man mit der Näherung vorlieb. Man unterteilt den ganzen Abschnitt von a bis b durch n−1 Zwischenstellen in  $n$  Teilstücke:

$$
a = x_0 < x_1 < x_2 < \dots < x_{i-1} < x_i < \dots < x_n = b
$$

Die Länge des *i*-ten Teilstücks ist dann  $(\Delta x)_i := x_i - x_{i-1}$ . Die Änderung  $(\Delta x)_i$  von x bewirkt dann eine Änderung  $(\Delta y)_i$  von y, und es ist

$$
(\Delta y)_i \approx f'(x_i^*)(\Delta x)_i \quad \text{für jedes } x_i^* \in [x_{i-1}, x_i].
$$

Wenn  $f$  die Voraussetzungen des Mittelwertsatzes erfüllt, gibt es sogar ein  $x_i^*$  so, dass Gleichheit gilt, aber in der Praxis kennt man das richtige  $x_i^*$  nicht und muss sich mit irgendeinem begnügen. In der Regel nimmt man dann für  $x_i^*$  den Mittelpunkt  $(x_i - x_{i-1})/2$  des *i*-ten Abschnitts.

Nun bekommt man die Gesamtänderung  $\Delta y = f(b) - f(a)$ , indem man all diese  $(\Delta y)_i$ aufaddiert. Ich schreibe diese Summe hin, erst ausfuhrlich, dann mit dem Summenzeichen: ¨

$$
f(b) - f(a) \approx \Delta y
$$
  
=  $f'(x_1^*)(\Delta x)_1 + f'(x_2^*)(\Delta x)_2 + \cdots + f'(x_i^*)(\Delta x)_i + \cdots + f'(x_n^*)(\Delta x)_n$   
=  $\sum_{i=1}^n f'(x_i^*)(\Delta x)_i$ 

Wenn man die Anzahl der Zwischenstellen so gegen  $\infty$  laufen lässt, dass dabei die Längen aller Teilstücke gegen 0 gehen<sup>6</sup>, streben diese Summen in aller Regel gegen einen festen Wert. Dieser Wert heißt das Integral über die Funktion  $f'$ , und Leibniz hat dafür das sehr suggestive Symbol

$$
\int_{a}^{b} f'(x) \, dx
$$

geprägt.

### 2.3 Integral und Flächeninhalt

Schaue dir noch einmal die Problemstellung aus dem Abschnitt 2.2 an. Gegeben sind die lokale Änderungsrate  $f'$  einer Funktion  $f$  im Intervall  $[a, b]$  und der Funktionswert  $f(a)$ . Gesucht ist  $f(b)$  oder  $\Delta y = f(b) - f(a)$ . Wir haben diese Anderung  $\Delta y$  näherungsweise als Summe

$$
\sum_{i=1}^{n} f'(x_i^*)(\Delta x)_i
$$
\n(9)

dargestellt. Der Summand

$$
f'(x_i^*)(\Delta x)_i
$$

ist dabei ein Näherungswert für die Änderung  $(\Delta y)_i$  des Wertes von  $f(x)$ , der durch die Änderung von  $x$  bewirkt wird. Der Summand hat im Graphen von  $f'$  eine anschauliche Bedeutung! Es handelt sich nämlich um den Inhalt eines Rechtecks mit der Breite  $(\Delta x)_i$  und mit der Höhe  $f'(x_i^*)$ , wenn dieser Funktionswert  $\geq 0$  ist. Wenn der Funktionswert  $\lt 0$  ist, der Graph von  $f'$  also dort unterhalb der x-Achse verläuft, ist der Summand die Gegenzahl des Rechtecksinhalts. Wenn wir die Anzahl der Teilpunkte so gegen  $\infty$  laufen lassen, dass alle  $(\Delta x)_i$  gegen 0 gehen, schöpfen die Rechtecke die Fläche zwischen dem Graphen von f' und der x–Achse aus – siehe Abbildung 3 auf Seite 13.

Wir haben folgende Einsicht gewonnen: Die Änderung  $f(b) - f(a)$  der Größe  $f(x)$  ist gleich dem orientierten Flächeninhalt der Fläche zwischen dem Graphen von f' und der x-Achse zwischen  $x = a$  und  $x = b > a$ . Es ist der orientierte Flächeninhalt, weil der Beitrag von Flächenstücken, die unterhalb der  $x$ –Achse liegen, negativ zu Buche schlägt.

<sup>6</sup>Das kriegt man zum Beispiel hin, indem man alle (∆x)<sup>i</sup> gleich groß macht.

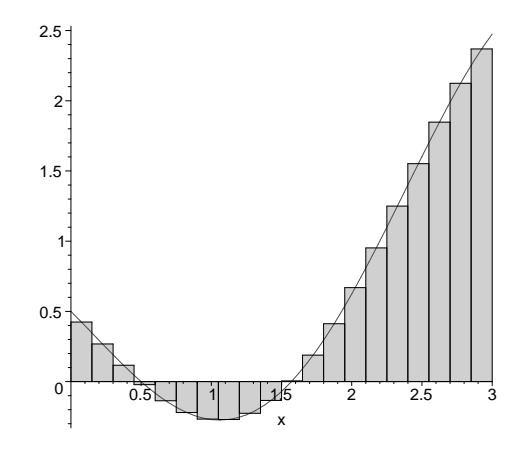

Abbildung 3: Graph der Funktion  $y = f'(x) = \left(\frac{1}{2} - x\right) \cos(x)$  im Bereich  $0 \leq x \leq 3$ . Der Bereich ist in  $n = 20$  Teilstücke eingeteilt, und es sind die Rechtecke mit den orientierten Inhalten  $f'(x_i^*) \cdot \frac{3}{20}$ eingezeichnet. Die  $x_i^*$  sind die Mittelpunkte der Teilabschnitte. – Diese Zeichnung habe ich mit wenigen Befehlen mit Hilfe von Maple erstellt.

### 2.4 Länge eines Kurvenstücks

Damit du eine Ahnung von der Leistungsfähigkeit des entwickelten Apparats bekommst, zeige ich dir ein Anwendungsbeispiel. Es sei eine diffbare Funktion  $f$  gegeben, die auf dem Intervall  $[a, b]$  definiert ist. Wir fragen nach der Länge des Kurvenstücks, das durch das Stück des Graphen zwischen a und b gegeben ist.

Das Problem ist keineswegs von Pappe. Wir gehen es auf folgende Weise an. Wir stellen uns vor, ein Punkt P durchläuft die Kurve. Die Länge des zurückgelegten Weges vom Startpunkt  $P(a) = (a; f(a))$  bis zum Punkt  $P(x) = (x; f(x))$  bezeichnen wir mit  $s(x)$ . Die gesuchte Länge des gesamten Kurvenstücks ist dann schlicht  $s(b)$ . Wir haben keinen Term von  $s(x)$ , aber wir kriegen die Ableitung  $s'(x)$  heraus! Wenn  $x$  um  $\Delta x$  auf  $x + \Delta x$  zunimmt, läuft der Punkt auf der Kurve von  $(x; y)$  zum Punkt  $(x + \Delta x; y + \Delta y)$ , und er legt dabei ein Wegstück der Länge  $\Delta s$  zurück. Da wir  $\Delta x$  gegen 0 laufen lassen wollen, können wir uns auf sehr kleine  $\Delta x$ beschränken. Ein sehr kleines Stück des Graphen einer diffbaren Funktion ist aber praktisch gerade, das heißt, wir können  $\Delta s$  aus  $\Delta x$  und  $\Delta y$  mit dem Satz des Pythagoras ausrechnen.<sup>7</sup> Wenn wir dann noch ausnutzen, dass für kleine  $\Delta x$  in guter Näherung  $\Delta y \approx f'(x)\Delta x$  gilt, wird die ganze Sache erstaunlich einfach:<sup>8</sup>

$$
\frac{\Delta s}{\Delta x} \approx \frac{\sqrt{(\Delta x)^2 + (\Delta y)^2}}{\Delta x} \approx \frac{\sqrt{(\Delta x)^2 + (f'(x)\Delta x)^2}}{\Delta x} = \frac{\sqrt{1 + f'(x)^2} \Delta x}{\Delta x} \xrightarrow{\Delta x \to 0} \sqrt{1 + f'(x)^2}
$$
  
Damit haben wir  

$$
s'(x) = \sqrt{1 + f'(x)^2}
$$
(10)

gewonnen. Die Herleitung ist zwar nicht gerade ein strenger Beweis, hätte aber zu Eulers und Leibnizens Zeiten durchaus den Beifall der Fachwelt gefunden, und damit wollen wir zufrieden sein; das waren damals keine Dummköpfe.

So, bisher brauchten wir nur Daniel P.s Einfälle auszuführen, und damit sind wir zu einem schönen Resultat gekommen. Nur dürfen wir nicht übermütig werden. Wenn wir das  $s'(x)$  in Gleichung 10 für konkrete  $f(x)$  bilden, bekommen wir in aller Regel Funktionen, für die wir keine Aufleitung finden. Insofern sind wir mit dem schönen Ergebnis

$$
\int_{a}^{b} \sqrt{1 + f'(x)^2} \tag{11}
$$

<sup>7</sup>Mache dir unbedingt eine Zeichnung!

<sup>&</sup>lt;sup>8</sup>Wir beschränken uns auf positive  $\overline{\Delta x}$ , damit die Sache nicht zu unübersichtlich wird.

für die Lange des Stücks des Graphen von  $f$  zwischen  $a$  und  $b$  nicht am Ziel aller Wünsche. Dennoch ist es sehr nützlich, wir können es in Maple eingeben und wir können damit jedenfalls die gesuchte Länge näherungsweise bestimmen.

Aufgabe Bestimme die Länge des Stücks zwischen 0 und  $x \geq 0$  des Graphen der Funktion f mit  $f(x) = x^{3/2}$ . Erstaunlicherweise kommt dabei etwas Glattes heraus. Dafür wurde das Beispiel berühmt, es ist ein Stück der Neilschen Parabel. Sie hat die Gleichung  $y^2 = x^3$ .

# 2.5 Das Kartoffelkörperverfahren

Das Verfahren Man kann Integrale benutzen, um das Volumen eines Körpers zu berechnen. Das funktioniert so: Es seien ein Körper und eine Gerade mit Skala gegeben, die wir als  $x-$ Achse bezeichnen. Nun stelle dir Ebenen vor, die auf der Geraden senkrecht stehen. Du kannst eine einzige Ebene nehmen, die verschiebbar ist, oder viele Ebenen – schaue dir Abbildung 4 auf Seite 14 an. Nun muss für jede Stelle  $x$  der Inhalt  $F(x)$  der Schnittfläche der Ebene an der Stelle  $x$  mit dem Körper bekannt sein, dann ist das Volumen des Teils des Körpers zwischen den Ebenen an den Stellen  $x = a$  und  $x = b$  mit  $a < b$  durch das Integral

$$
\int_{a}^{b} F(x) \, dx
$$

gegeben.

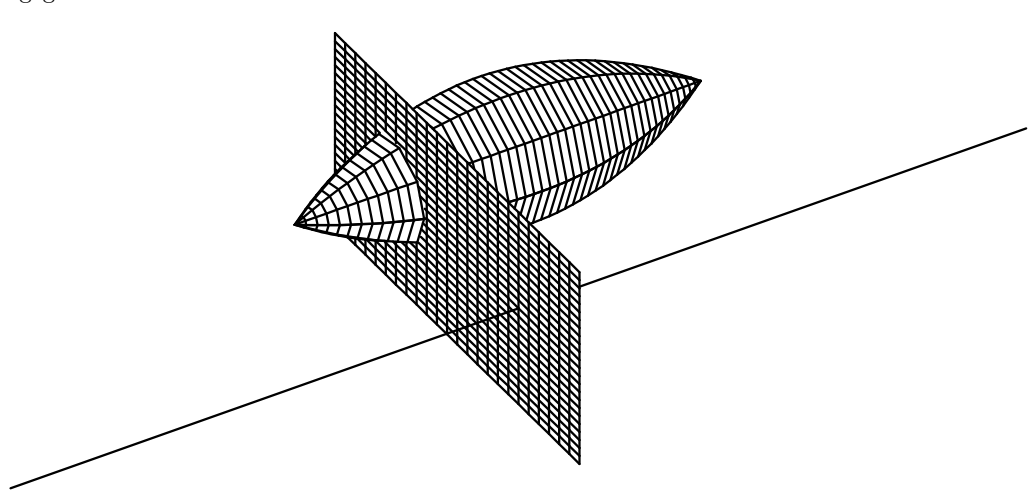

Abbildung 4: Zum Kartoffelkörperverfahren

Anmerkung Johannes ist aufgefallen, dass das Verfahren ganz analog zu der Methode läuft, mit der wir den Inhalt von ebenen Flächen bestimmen. Es sei  $a < b$ . Für  $x \in [a, b]$ betrachten wir die Senkrechte zur  $x$ –Achse durch  $(x; 0)$ . Die Länge des Teils der Parallelen, der in der Fläche liegt, sei  $l(x)$ . Dann ist der Inhalt des Teils der Fläche zwischen  $x = a$  und  $x = b$  gegeben durch

$$
\int_a^b l(x) \, dx .
$$

Begründung des Verfahrens Wir schneiden den Körper durch Ebenen senkrecht zur Achse in dünne Scheiben. Das Volumen der  $i$ –ten Scheibe ist dann näherungsweise durch einen Ausdruck der Form  $F(x_i)(\Delta x)_i$  gegeben, das Volumen des betrachteten Teils des Körpers näherungsweise durch

$$
\sum_i F(x_i)(\Delta x)_i .
$$

Es wird dir plausibel sein, dass das Integral den exakten Wert liefert.

Die Begründung lässt sich eins zu eins auf den Fall übertragen, dass der Inhalt eines Flächenstücks bestimmt werden soll; da ist nur alles eine Dimension tiefer. Für höhere Dimensionen geht es übrigens genauso.

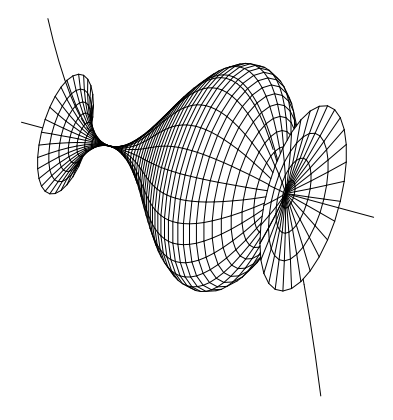

Abbildung 5: Rotationskörper, erzeugt durch  $y = x^2(2 - x)$  um die x-Achse

Rotationskörper Natürlich fragst du dich, wie man bei einem gegebenen Kartoffelkörper an das  $F(x)$  kommt. Das ist in aller Regel nicht einfach, aber es gibt zahlreiche Fälle, in denen man das  $F(x)$  kennt. Zum Beispiel kann man sich mit dem Körper beschäftigen, der entsteht, wenn eine Kurve mit der Gleichung  $y = f(x)$  um die x-Achse rotiert. Als Messgerade nehmen wir die  $x$ –Achse selbst, die Schnittfläche mit der Ebene an der Stelle  $x$  ist dann ein Kreis mit dem Radius  $f(x)$ . Das Volumen des entstehenden Rotationskörpers ist

$$
\int_a^b \pi f(x)^2 dx .
$$

Für das Volumen eines Kreiskegels mit der Höhe  $h$  und dem Radius  $R$  erhalten wir

$$
\int_0^h \pi \left(\frac{h}{R}x\right)^2 dx = \pi \left(\frac{R}{h}\right)^2 \cdot \frac{1}{3}x^3 \Big|_0^h = \pi \frac{R^2}{h^2} \cdot \frac{1}{3}h^3 = \frac{1}{3}\pi R^2 h.
$$

Die Messgerade ist dabei die Achse des Kreiskegels, und die Spitze liegt im Nullpunkt (siehe Abbildung 6 auf Seite 15).

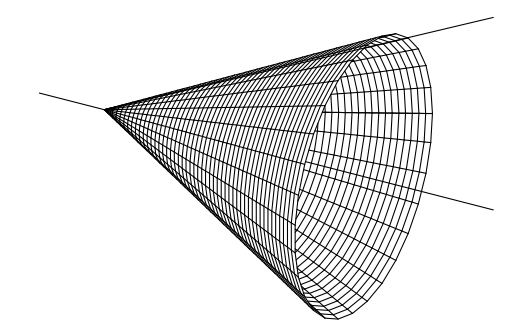

Abbildung 6: Kreiskegel, erzeugt durch Rotation von  $y = \frac{1}{2}x$  um die x-Achse

Die Schnake-Vermutung Wir hatten auf mehreren Wegen das Volumen eines Torus ausgerechnet. Die Rechnungen haben Thomas etwas genervt, der meinte, es sei doch klar, was dabei herauskommt. So lernten wir die Schnake-Vermutung kennen: Es seien eine Raumkurve, wie man sie etwa aus dünnem Draht ohne zu knicken biegen kann, und eine Kreisscheibe mit dem Radius r gegeben. Man bewegt die Kreisscheibe so entlang der Raumkurve, dass ihr Mittelpunkt immer auf der Raumkurve ist und die Kreisscheibe stets senkrecht zur Kurve bleibt. Das Volumen des so entstehenden Körpers ist, vermutet Thomas, stets das Produkt aus der Länge der Raumkurve und dem Inhalt der Kreisscheibe.

Unseren Torus erhalten wir auf dem Wege, indem wir als Raumkurve einen Kreis mit Radius R nehmen und darauf den Mittelpunkt einer Kreisscheibe vom Radius r laufen lassen. Die Schnake-Vermutung liefert fur das Volumen des Torus den Term ¨

$$
(2\pi R)(\pi r^2) = 2\pi^2 R r^2 ,
$$

und genau das war das Ergebnis unserer Rechnung.

Natürlich müsste die Vermutung noch präzise formuliert und bewiesen werden – zum Beispiel darf die Kurve nicht " zu krumm" sein – aber ich denke, es ist was dran. Matthias brachte ein Argument vor, das die Vermutung stützt: sehr kleine Stücke der Raumkurve können wir als Kreisbögen auffassen. Das zugehörige Stück des Körpers ist dann ein Stück Torus. So setzen wir den Röhrenkörper, wie ich ihn hier nennen will, näherungsweise aus kleinen Torusstücken zusammen. Diese stammen zwar von Tori mit verschiedenen Radien  $R$ , aber mit gleichen Radien  $r$ . Die gesamte Länge der Kreisbögen ist die Länge der Raumkurve, es ergibt sich das behauptete Ergebnis.

Wenn wir so argumentieren, setzen wir uns allerdings dem Vorwurf aus, dass wir kleine Stücke einer Kurve nach Belieben als gerade oder als Stücke von Kreisbögen ansehen. Das ist aber nur scheinbar ein Widerspruch, ein kleines Stück eines Kreises sehen wir ja auch als gerade an. Machen wir ein kleines Gedankenexperiment: Stelle dir vor, du fährst mit dem Auto eine ebene Kurve entlang. Du musst ständig am Lenkrad drehen, damit du nicht von der Kurve abkommst. Daran, wie weit du das Lenkrad aus der Geradeausstellung weggedreht hast, wenn sich das Auto gerade im Kurvenpunkt P befindet, siehst du, wie "krumm" die Kurve im Punkt  $P$  ist. Stelle dir nun vor, du hältst das Lenkrad einfach so fest. Das Auto wird einen Kreis fahren, wenn das Gelände das hergibt, und du wirst wieder in  $P$  ankommen. Ein kleines Stück dieses Kreises sollte eine gute Näherung für die Kurve im Punkt  $P$  sein.

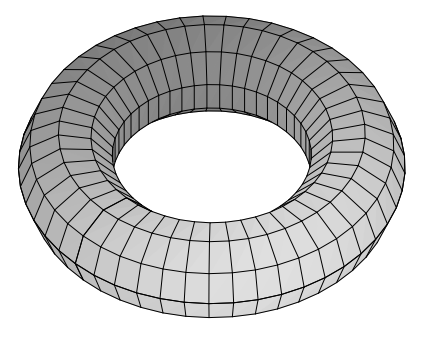

Abbildung 7: Torus

### 2.6 Raumkoordinaten und Funktionen zweier Veränderlicher

Es gibt einen wichtigen Sonderfall, bei dem du das Volumen eines Körpers nach dem Kartoffelkörperverfahren gut berechnen kannst. Stelle dir vor, im Kursraum ist von Wand zu Wand ein Tuch gespannt, und wir suchen das Volumen des Körpers, der nach unten durch den Fußboden, zu den Seiten durch die Wände und nach oben durch das Tuch begrenzt wird. Wir wählen ein gewöhnliches  $xy$ –Koordinatensystem für die Ebene, die durch den Fußboden gegeben ist. Im Nullpunkt des Systems errichten wir eine senkrechte Achse, die z–Achse. Nun können wir die Lage eines jeden Raumpunktes  $P$  durch drei Koordinaten beschreiben: Von P fällen wir das Lot auf die  $xy$ –Ebene. Die Länge des Lotes ist die z–Koordinate von P, positiv, wenn P oberhalb der xy–Ebene liegt, negativ, falls P unterhalb der xy–Ebene liegt. Der Fußpunkt des Lotes hat als Punkt der  $xy$ –Ebene Koordinaten x und y. Insgesamt ist P durch das Koordinatentripel  $(x, y, z)$  eindeutig beschrieben (siehe Abbildung 8 auf Seite 17).

Nun gehen wir davon aus, dass wir eine Funktion  $f$  in den zwei Veränderlichen  $x$  und  $y$ haben, die uns gestattet, für jeden Punkt  $(x, y)$  der  $xy$ –Ebene (oder wenigstens eines Teils davon) die Höhe  $z$  des Flächenpunktes über diesem Punkt zu berechnen. Dann ist unsere Fläche durch die Gleichung

$$
z = f(x, y)
$$

gegeben, sie ist quasi der Graph der Funktion f.

Schauen wir uns einige Beispiele an:

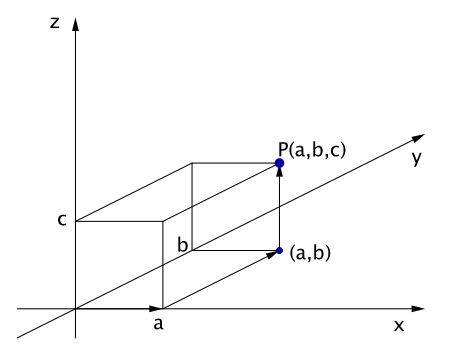

Abbildung 8: Raumkoordinaten

- 1. Durch  $f(x, y) = c$  für eine feste Zahl c ist eine Ebene gegeben, die parallel zur xy–Ebene ist und die z-Achse an der Stelle  $z = c$  schneidet.
- 2. Es sei  $f(x,y) = x^2 + y$ . In der xz-Ebene sehen wir eine Normalparabel, deren Scheitelpunkt im Ursprung liegt. In einer Ebene parallel zur xz–Ebene, die die y–Achse an der Stelle  $y$  schneidet, sehen wir auch eine Normalparabel. Ihr Scheitelpunkt liegt über der  $y$ –Achse in der Höhe y. Ebenen parallel zur  $yz$ –Achse schneiden die Fläche in Geraden mit der Steigung 1. Die Fläche sieht aus wie eine in  $y$ –Richtung ansteigende Rinne.
- 3. Eine Kurve in der xz–Ebene mit der Gleichung  $z = g(x)$  mit  $x \geq 0$  rotiere um die  $z$ –Achse. Es entsteht eine rotationssymmetrische Fläche, sie ist der Graph der Funktion f mit

$$
z = f(x, y) = g(\sqrt{x^2 + y^2})
$$
.

Mit Hilfe des Kartoffelkörperverfahrens können wir sofort einen Term für das (orientierte!) Volumen des Körpers zwischen dem Graphen der Funktion  $f$  und der  $xy$ –Ebene über dem Rechteck $a \leq x \leq b$  und  $c \leq y \leq d$  hinschreiben:

$$
V = \int_{a}^{b} \left( \int_{c}^{d} f(x, y) \, dy \right) \, dx =: \int_{a}^{b} \int_{c}^{d} f(x, y) \, dy \, dx \tag{12}
$$

Auch kompliziertere Grundflächen können wir bearbeiten. Für die von den Kurven  $y = x^2$ und  $y = \sqrt{x}$  eingeschlossene Fläche der xy–Ebene als Grundfläche zum Beispiel ergibt sich als Körpervolumen

$$
V = \int_0^1 \int_{x^2}^{\sqrt{x}} f(x, y) dy dx .
$$

### 2.7 (Exakte) Integrationsverfahren

Hier stelle ich einige Rezepte zusammen, die helfen, einfache Integrale exakt zu berechnen. Das heißt, um das Integral  $\int_a^b f(x) dx$  zu berechnen, suchen wir eine Stammfunktion F mit  $F'(x) = f(x)$  für alle  $x \in [a, b]$ . Natürlich schauen wir dazu auf unsere Ableitungsregeln.

Die Faktorregel und die Summenregel lieferten uns

$$
\int_{a}^{b} cf(x) dx = c \int_{a}^{b} f(x) dx \qquad \text{für } c \in \mathbb{R}
$$
 (13)

und

$$
\int_{a}^{b} (f(x) + g(x)) dx = \int_{a}^{b} f(x) dx + \int_{a}^{b} g(x) dx , \qquad (14)
$$

und dazu ist wenig zu sagen.

Die Produktregel ist die Grundlage der partiellen Integration:

$$
\int_{a}^{b} u'(x)v(x) dx = [u(x)v(x)]_{x=a}^{x=b} - \int_{a}^{b} u(x)v'(x) dx
$$
\n(15)

Da ist der Nutzen schon nicht mehr so offensichtlich. Aus dem gegebenen Integral wird ein Term und ein neues Integral. Die beiden Integranden sind jeweils Produkte. Ein Faktor des Ausgangsintegrals wird aufgeleitet, der andere abgeleitet. Man verwendet das Verfahren mit Gewinn, wenn man einen Faktor durch Ableiten plattmachen kann, den wählt man dann als  $v(x)$ , und der andere beim Aufleiten beherrschbar bleibt. Typisches Beispiel:

$$
\int_{a}^{b} x \cos(x) dx = [x \sin(x)]_{a}^{b} - \int_{a}^{b} 1 \cdot \sin(x) dx
$$

Das neue Integral kann man problemlos berechnen.

Am heikelsten ist das Substitutionsverfahren. Es ergibt sich aus der Kettenregel:

$$
\int_{a}^{b} f(g(x))g'(x) dx = \int_{g(a)}^{g(b)} f(z) dz \quad \text{mit } z = g(x)
$$
 (16)

Wenn man aus der linken Seite die rechte macht, sieht man dem Integranden praktisch an, dass er eine Ableitung ist, die mit Hilfe der Kettenregel gebildet wurde; das geht noch an. Problematisch ist, wenn Künstler aus der rechten Seite die linke machen. Da wird oft die Integrationsvariable z durch eine komplizierte Funktion ersetzt, auf die man von selbst nie gekommen wäre, und auf wundersame Weise lösen sich alle Schwierigkeiten auf. Probierst du selbst eine verrückte Ersetzung, wird das aber in aller Regel im Chaos enden.

Auch hier ein Beispiel:

$$
\int_0^1 \sqrt{1 - x^2} \, dx = \int_0^{\frac{\pi}{2}} \sqrt{1 - \sin^2(t)} \cos(t) \, dt \qquad \text{Erestzung } x = \sin(t)
$$

$$
= \int_0^{\frac{\pi}{2}} \cos(t) \cdot \cos(t) \, dt
$$

Das letzte Integral bekommt man mit partieller Integration und einem kleinen Trick heraus, und dann hat man den Inhalt eines Viertelkreises mit Hilfe eines Integrals ausgerechnet.

Achte beim Substituieren darauf, dass du die Integrationsgrenzen richtig veränderst. Die Integrationsvariablen x und z sind durch die Funktion g gekoppelt:  $z = g(x)$ . Wenn x von a nach b läuft, muss z von  $q(a)$  bis  $q(b)$  laufen.

Beim Substituieren kommt es vor, dass in dem neuen Integral die obere Grenze kleiner ist als die untere. Ein solches Integral haben wir noch nicht definiert. Damit alles funktioniert, muss man die folgende Festsetzung vornehmen:

#### 11 Definition

Für  $a < b$  setzen wir

$$
\int_b^a f(x) \, dx := - \int_a^b f(x) \, dx .
$$

### 2.8 Kritischer Rückblick: Integral und Integrierbarkeit

Bei unseren bisherigen Überlegungen haben wir versucht, eine Funktion  $f$  aus ihrer lokalen Änderungsrate  $f'$  zu rekonstruieren, und dazu haben wir uns diese Summen ausgedacht, wie du sie in Gleichung 9 auf Seite 12 siehst. Bei den betrachteten Beispielen kam auch etwas Vernünftiges heraus. So ähnlich hat man in der Anfangszeit gearbeitet, mit guten Ergebnissen übrigens. Eine mathematische Theorie im strengen Sinne wurde erst später daraus geformt. Wir können keine strenge mathematische Theorie entwickeln, weil wir dafür viel zuviel Zeit brauchten. Aber einen Eindruck davon, wie man Mathematik professionell betreibt, sollst du doch bekommen.

Wir hatten Summen der Form  $\sum f'(x_i^*) (\Delta x)_i$  berechnet und gesehen, dass man damit eine Änderung  $f(b) - f(a)$  der Größe berechnen kann, deren lokale Änderungsrate  $f'(x)$  ist. Diese Beobachtung nimmt man zum Anlass, eine allgemeine Untersuchung durchzuführen, und formuliert etwa folgendes

**Problem:** Die Funktion  $f$  sei im Intervall  $[a, b]$  definiert. Eine Zerlegung des Intervalls ist ein Satz  $x_0 < x_1 < x_2 < \cdots < x_{n-1} < x_n$  von Zahlen mit  $n \in \mathbb{N}$  und  $x_0 = a$  und  $x_n = b$ . Wähle in jedem Teilintervall  $[x_{i-1}, x_i]$  eine Zahl  $x_i^*$  und bilde die sogenannte Riemannsche Summe

$$
\sum_{i=1}^n f(x_i^*)(x_i - x_{i-1}) .
$$

Dann erheben sich folgende Fragen: Streben die Riemannschen Summen gegen einen festen Wert, wenn man die Zerlegung verfeinert, indem man immer neue Zwischenpunkte hinzunimmt? Darf man die  $x_i^*$  frei wählen oder muss man dabei etwas beachten? Bekommt man auch einen festen Wert, wenn man mit einer anderen Anfangszerlegung beginnt? Einen anderen Wert oder den gleichen? Kann man jede Funktion f nehmen, oder muss sie bestimmte Voraussetzungen erfüllen? Welche Voraussetzungen sind das? Wie kann man den Wert gegebenenfalls leicht berechnen?

# 3 Differentialgleichungen

## 3.1 Problemstellung und geometrische Deutung

In Anwendungen hat man es häufig mit Größen zu tun, wir nehmen gewöhnlich  $x$  und  $y$ , und man sucht einen funktionalen Zusammenhang zwischen diesen Größen, das heißt, man sucht eine Formel  $f(x)$  in x, die gestattet, den y-Wert zu x auszurechnen. Oft ist x die Zeit, und  $y$  ist eine zeitabhängige Größe, vielleicht ein Weg, eine Masse, eine Geschwindigkeit, die Konzentration eines Stoffes im Körper, oder sonstwas.

Es gelingt natürlich nicht immer, eine solche Formel zu finden (aber immerhin erstaunlich oft!). Manchmal gelingt es aber wenigstens, das Änderungsverhalten von  $y$  bezüglich  $x$  zu kontrollieren, und man bekommt eine Gleichung der Form

$$
y' = T(x, y) \tag{17}
$$

Eine solche Gleichung heißt  $\mathbf{Differentialgleichung}$ , man kürzt sie ab mit DGL. Das  $y'$  steht dabei einfach für  $f'(x)$ .

Betrachten wir einige Beispiele.

1. Die Größe  $y$  wachse mit der Zeit  $x$ , und zwar sei die lokale Änderungsrate  $y'$  stets proportional zum Bestand y zur Zeit x selbst. Die DGL ist

$$
y' = ky \quad \text{mit einer feste Zahl } k.
$$

Dies ist der Fall bei Wachstum einer Bakterienkolonie und bei Verzinsung mit Zinseszins, also bei exponentiellem Wachstum.

2. Die Größe y wachse zunächst exponentiell, es gebe aber eine Art Sättigungswert  $G$ , den sie nicht überschreiten kann. So etwas bekommt man durch den Ansatz

$$
y' = ky(G - y)
$$
 mit einer festen Zahl *k*.

Dieser Ansatz ist unserer begrenzten Welt eher angemessen als exponentielles Wachstum, man spricht von logistischem Wachstum.

3. Ein Beispiel, bei dem  $y'$  von  $x$  und von  $y$  abhängt:

 $y' = xy$ 

4. Es mag auch sein, dass  $y'$  nur von x abhängt:

$$
y' = f(x) \qquad \text{Lösung:} \quad y = y(a) + \int_a^x f(t) dt \quad .
$$

Beachte bei all dem, dass die Lösung einer Differentialgleichung nicht eine Zahl ist, sondern eine Funktion!

# 3.2 Ein berühmtes Beispiel für die Herleitung einer Differentialgleichung

Ein Mann läuft längs der  $y$ –Achse nach oben, dabei führt er einen Hund an einer Leine der Länge 1, die immer straff gespannt sein soll. Auf welcher Bahn folgt der Hund seinem Herrn?<sup>9</sup>

Wie Thomas richtig bemerkte, ist die Leine in jedem Punkt tangential zur Bahnkurve des Hundes. Beachtet man, dass der Ort  $(x, y)$  des Hundes, der Ort des Hundeführers und der Fußpunkt (0, y) des Lotes vom Ort des Hundes auf die y–Achse ein Steigungsdreieck der Tangente mit den Katheten x und  $\sqrt{1-x^2}$  bilden, findet man für y' die Gleichung

$$
y' = -\frac{\sqrt{1-x^2}}{x} ,
$$

und das ist eine Differentialgleichung für die Hundekurve.<sup>10</sup>

## 3.3 Das Richtungsfeld einer Differentialgleichung

In geometrischer Sprache sagt die Differentialgleichung in 17 folgendes: Der Term  $T(x, y)$ gestattet, in jedem Punkt $(x, y)$ die Steigung der Tangente an jede Lösungskurve $y = f(x)$ zu berechnen, die durch diesen Punkt geht. Du kannst dir also vorstellen, in jedem Punkt  $(x, y)$ eines betrachteten Gebietes sei ein kleiner Pfeil angeheftet, der die Richtung der Tangente an jede Lösungskurve durch diesen Punkt anzeigt. Ein solches Richtungsfeld kannst du dir für die Punkte eines Gitters von Maple zeichnen lassen.<sup>11</sup> Für die Hundekurve sieht das Richtungsfeld so aus:

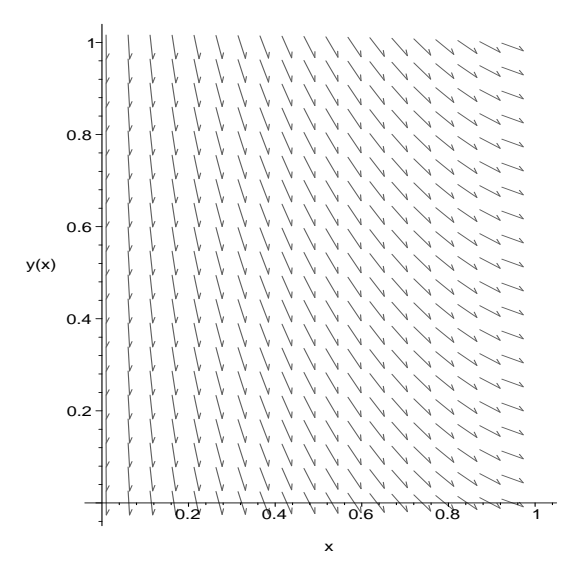

Abbildung 9: Richtungsfeld der Differentialgleichung der Hundekurve im Gebiet  $0 < x < 1$  und  $0 < y < 1$ . Der Hund läuft entgegen der Pfeilrichtung.

Durch jeden Punkt  $(x, y)$  des Gebietes geht eine Lösungskurve. Mit Hilfe des Richtungsfeldes kannst du solche Lösungskurven recht gut zeichnen.

<sup>9</sup>Es handelt sich um ein altes, berühmtes Beispiel; vielleicht ist dies die Originalversion: Leibniz legt seine Taschenuhr auf den Tisch und führt das Ende der Uhrkette entlang der Tischkante. Auf welcher Kurve folgt die Uhr der ziehenden Hand?

 $10$ Die Kurve heißt übrigens Traktix.

 $^{11}{\rm{Die}}$  Befehle sind in der Datei analysis.<br/>mws beschrieben.

### 3.4 Das Euler-Cauchy-Verfahren

Man kann sich mit Hilfe des Euler-Cauchy-Verfahrens näherungsweise eine Lösungskurve zu einer Differentialgleichung  $y' = T(x, y)$  beschaffen. Dazu beginnt man in einem gegebenen Startpunkt  $(x_0; y_0)$  und fragt nach einem weiteren Kurvenpunkt  $(x_0 + \Delta x, y + \Delta y)$  in der Nähe des ersten Punktes. Nun, für kleine  $\Delta x$  stimmt die Kurve praktisch mit ihrer Tangente uberein, anders gesagt, es ist ¨

 $\Delta y \approx y' \Delta x$ .

Dabei ist das  $y'$  ist mit Hilfe der Differentialgleichung für das Wertepaar  $(x_0, y_0)$  zu bilden. Mit dem so berechneten Näherungswert  $T(x_0, y_0)\Delta x$  für  $\Delta y$  bildet man nun den neuen Punkt  $(x_0+\Delta x, y_0+T(x_0, y_0)\Delta x) =: (x_1, y_1)$  und nimmt ihn als als Ausgangspunkt für den nächsten Schritt. Der bringt wieder einen neuen Punkt  $(x_2, y_2)$ , und so weiter. Zeichnet man die Punkte ein und verbindet sie durch Strecken, erhält man einen Steckenzug, der die Lösungskurve in der Nähe des Ausgangspunktes näherungsweise wiedergeben sollte.

Wir wenden das Verfahren auf die Differentialgleichung der Hundekurve an: siehe Abbildung 10 auf Seite 21.

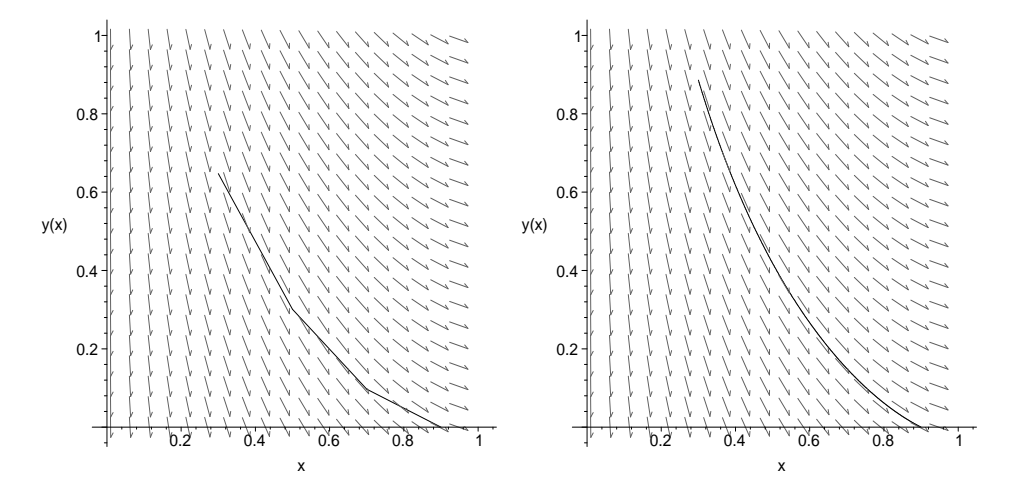

Abbildung 10: Anwendung des Euler-Cauchy-Verfahrens auf die DGL der Hundekurve, jeweils eingezeichnet in das Richtungsfeld der DGL. Startwert ist jeweils (0.9; 0). Im linken Bild werden drei Schritte der Weite  $\Delta x = 0.2$  ausgeführt, im rechten Bild 300 Schritte der Weite 0.002.

# 4 Taylorpolynom und Taylorreihe

## 4.1 Einführung

Wie rechnet eigentlich dein Taschenrechner Sinuswerte aus? Vielleicht hast du dir diese Frage auch schon einmal gestellt, sie liegt jedenfalls nahe. Nun, der Taschenrechner beherrscht im Wesentlichen nur die Grundrechenarten, und Sinuswerte ermittelt er nur näherungsweise, indem er statt der Sinusfunktion Polynomfunktionen benutzt. Deren Werte kann er berechnen, indem er lediglich die Grundrechenarten benutzt.

Du kennst unsere Näherung  $f(x + \Delta x) \approx f(x) + f'(x)\Delta x$ , sie funktioniert für kleine  $\Delta x$ überraschend gut. Um alles einfach aufschreiben zu können, nehmen wir  $x = 0$ , und für die Anderung  $\Delta x$  schreiben wir einfach x. Dann sieht die Sache so aus:

$$
f(x) \approx f(0) + f'(0)x \qquad \text{für kleine } |x|
$$

Auf der rechten Seite steht der Term  $p(x) = f(0) + f'(0)x$  einer Geraden, also ein Polynom vom Grad  $\leq 1$ . Dieses  $p(x)$  stimmt an der Stelle 0 mit  $f(x)$  im Funktionswert und im Wert der ersten Ableitung überein:

$$
p(0) = f(0)
$$
 und  $p'(0) = f'(0)$ 

Man verallgemeinert nun in der folgenden Weise: Man sucht ein Polynom

$$
p(x) = a_0 + a_1 x + \dots + a_k x^k + \dots + a_n x^n = \sum_{k=0}^n a_k x^k ,
$$

das  $f(x)$  in der Nähe von 0 möglichst gut annähern soll. Dies erreicht man, wie sich gezeigt hat, indem man die  $a_k$  so wählt, dass  $f(x)$  und  $p(x)$  an der Stelle 0 im Funktionswert und in den ersten n Ableitungen übereinstimmen. Man bestimmt die  $a_k$  also so, dass

$$
f(0) = p(0), \quad f'(0) = p'(0), \quad \dots, \quad f^{(k)}(0) = p^{(k)}(0), \quad \dots, \quad f^{(n)}(0) = p^{(n)}(0)
$$

gilt. Aus diesen Forderungen ergibt sich, wie wir uns klargemacht haben, dass

$$
a_k = \frac{f^{(k)}(0)}{k!}x^k
$$

sein muss für  $k = 0, 1, ..., n$ . Dabei ist  $k! = 1 \cdot 2 \cdot ... \cdot n$ , man liest es k Fakultät.

### 12 Definition

Für  $n \in \mathbb{N}$  ist das n–te **Taylorpolynom** einer Funktion f an der Stelle 0 gegeben durch

$$
p(x) = \sum_{k=0}^{n} \frac{f^{(k)}(0)}{k!} x^{k} .
$$

Den Grenzwert

$$
\sum_{k=0}^{\infty} \frac{f^{(k)}(0)}{k!} x^k
$$

nennt man die Taylorreihe von  $f$  an der Stelle 0. Dabei ist vorausgesetzt, dass  $f$  die nötigen Differenzierbarkeitseigenschaften besitzt, die man zur Bildung dieser Ausdrücke benötigt.

Leider erlaubt uns unsere Zeit nicht, den Unterschied  $|f(x) - p(x)|$  zwischen Taylorpolynom und Funktion zu untersuchen. Wir mussen uns mit der Betrachtung einiger Beispiele ¨ begnügen.

# 4.2 Die Taylorreihen der Sinusfunktion und der Exponentialfunktion

Betrachten wir zunächst  $f(x) = e^x$ . Wegen  $(e^x)' = e^x$  und  $e^0 = 1$  ist  $f^{(k)}(0) = 1$  für jedes  $k ∈ ℕ$ . Deshalb können wir die Taylorreihe der Exponentialfunktion sofort hinschreiben. Und es ist so, dass sie für jedes  $x \in \mathbb{R}$ exakt den Wert von  $e^x$  liefert. Für große  $x$  muss man allerdings viele Reihenglieder auswerten, um einen vernünftigen Näherungswert für  $f(x)$  zu bekommen.

13 Satz

Für jedes  $x \in \mathbb{R}$  ist

$$
e^x = \sum_{k=0}^{\infty} \frac{x^k}{k!} ,
$$

$$
e = \sum_{k=0}^{\infty} \frac{1}{k!} .
$$

insbesondere ist

$$
e = \sum_{k=0}^{\infty} \frac{1}{k!}
$$

Ein entsprechendes Resultat gilt für die Sinusfunktion:

### 14 Satz Für jedes  $x \in \mathbb{R}$  ist

$$
\sin(x) = \sum_{k=0}^{\infty} (-1)^k \frac{x^{2k+1}}{(2k+1)!} .
$$

Unsere Rechnung, die uns zu diesem Ergebnis gefuhrt hat, gebe ich hier nicht wieder, aber ¨ das Ergebnis wollen uns genauer anschauen. Zunächst ist klar, dass kein Taylorpolynom die Sinusfunktion im Ganzen befriedigend annähern kann, denn ein Polynom  $p(x)$  vom Grade  $n \leq 1$  hat höchstens  $n-1$  Extrema, und  $p(x)$  strebt gegen  $\pm \infty$  für  $x \to \pm \infty$ , je nachdem, ob  $n$  gerade oder ungerade ist und welches Vorzeichen  $a_n$  hat. Die Werte der Sinusfunktion liegen aber für jedes  $x \in \mathbb{R}$  zwischen −1 und 1, und die Sinuskurve hat unendlich viele Extrempunkte. Auf dieses Problem hat uns Daniel (P) gleich hingewiesen. Aber: Wenn wir uns auf einen Bereich der x–Achse beschränken, meinetwegen auf  $[-\pi; \pi]$ , nähert ein Taylorpolynom genügend großen Grades die Sinusfunktion in diesem Bereich beliebig genau an. Diese Annäherung geht für  $|x| < 1$  sehr schnell, und das nutzt der Taschenrechner aus. Wenn man die Sinusfunktion und die Kosinusfunktion für  $x \in [0; \frac{\pi}{4}]$  annähert, und das geht mit geringem Aufwand, kann man sich aus den beiden Kurvenstucken die ganze Sinuskurve zusammenbau- ¨ en, und so ungefähr berechnet der Taschenrechner die Werte der Sinusfunktion (so könnte er es jedenfalls).

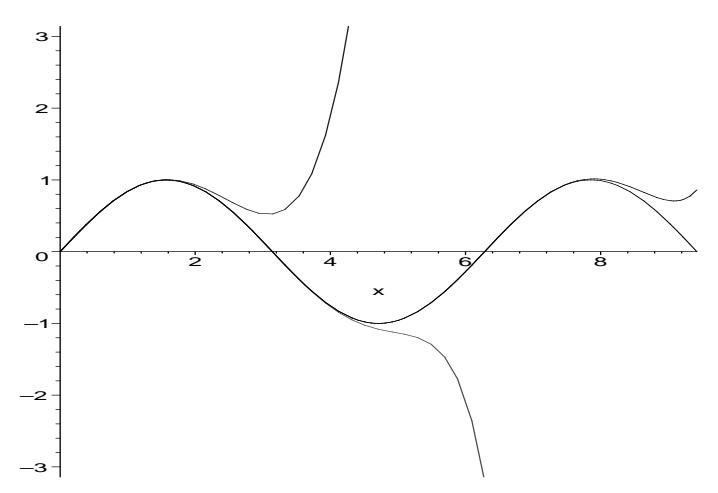

Abbildung 11: Sinuskurve und Graphen ihrer Taylorpolynome der Grade 5, 11 und 21

In Abbildung 11 siehst du die Sinuskurve und einige Taylorpolynome. Man erkennt, dass der Bereich, in dem die Polynome die Funktion gut annähern, wächst, und dass auch schon das Polynom vom Grade 5 im Bereich  $0 \le x \le 1$  ausreichend gut aussieht. An der Stelle  $x = 1$ beträgt der Unterschied zwischen dem Wert der Sinusfunktion und dem Näherungswert etwa  $2 \cdot 10^{-4}$ .

### 4.3 Anwendung auf Differentialgleichungen

Taylorreihen sind ein wichtiges Hilfsmittel bei der Lösung von Differentialgleichungen. Wie das funktioniert, sollst du nun an einem Beispiel sehen.

Wir betrachten die Differentialgleichung  $y' = y$ , und wir suchen eine Lösung dieser Differentialgleichung mit  $y(0) = 1$ . Der folgende Ansatz führt nicht selten zum Ziel: Man denkt sich y als Taylorreihe geschrieben:

$$
y = \sum_{k=0}^{\infty} a_k x^k ,
$$

und setzt diese Taylorreihe in die Differentialgleichung ein. Die Ableitung einer Taylorreihe erhält an einfach, indem man die Summanden ableitet; das ist sehr komfortabel:

$$
y' = \sum_{k=1}^{\infty} k a_k x^{k-1} = \sum_{k=0}^{\infty} (k+1) a_{k+1} x^k
$$

Einsetzen der Reihen von y und von y' in die Differentialgleichung ergibt die Gleichung

$$
\sum_{k=0}^{\infty} (k+1)a_{k+1}x^k = \sum_{k=0}^{\infty} a_k x^k
$$

.

Nun sind zwei solcher Reihen nur dann identisch, wenn die beiden Vorfaktoren von  $x^k$  für jedes k gleich sind. Das sieht man, indem man beide Reihen k–mal ableitet und dann  $x = 0$ setzt. Es folgt also

$$
a_k = (k+1)a_{k+1} \quad \text{beziehungsweise} \quad a_{k+1} = \frac{a_k}{k+1} \quad \text{für } k = 0, 1, 2, 3, \dots \quad .
$$

Aus  $y(0) = 1$  erhalten wir  $a_0 = 1$ . Daraus berechnen wir der Reihe nach

$$
a_1 = \frac{a_0}{1} = 1
$$
  
\n
$$
a_2 = \frac{a_1}{2} = \frac{1}{2}
$$
  
\n
$$
a_3 = \frac{a_2}{3} = \frac{1}{2 \cdot 3}
$$
  
\n
$$
a_4 = \frac{a_3}{4} = \frac{1}{2 \cdot 3 \cdot 4}
$$
  
\n:  
\n:  
\n
$$
a_{k+1} = \frac{a_k}{k+1} = \frac{1}{(k+1)!}
$$

Als Taylorreihe einer Lösung der Differentialgleichung haben wir somit

$$
\sum_{k=0}^{\infty} \frac{x^k}{k!}
$$

erhalten, und das kennen wir schon: es ist die Taylorreihe der e–Funktion. In der Tat ist die e–Funktion die Lösung unseres Problems.

# 5 Schlussbemerkung

Wenn man mit Differentialgleichungen und Taylorreihen, Grenzwerten und Ableitungen und so weiter professionell umgehen will, muss man viel Arbeit investieren und sehr sorgfältig sein. Wir sind hier recht unkritisch vorgegangen und haben uns auf unser Glück verlassen, so, wie die Leute gehandelt haben, die sich diese Begriffe anfangs ausgedacht haben. Du solltest einen Eindruck von der Leistungsfähigkeit der Analysis bekommen, und das ist hoffentlich erreicht worden. Ein sauberer Aufbau der mathematischen Theorie Analysis erfolgt in einem Studium der Mathematik, er liegt weit außerhalb dessen, was wir an der Schule leisten können. Das mag man bedauern, aber das ändert nichts; wir müssen eben versuchen, das Beste aus unseren Möglichkeiten zu machen.